This Quick Guide provides a step-by-step review of resetting a LAUSD Account password.

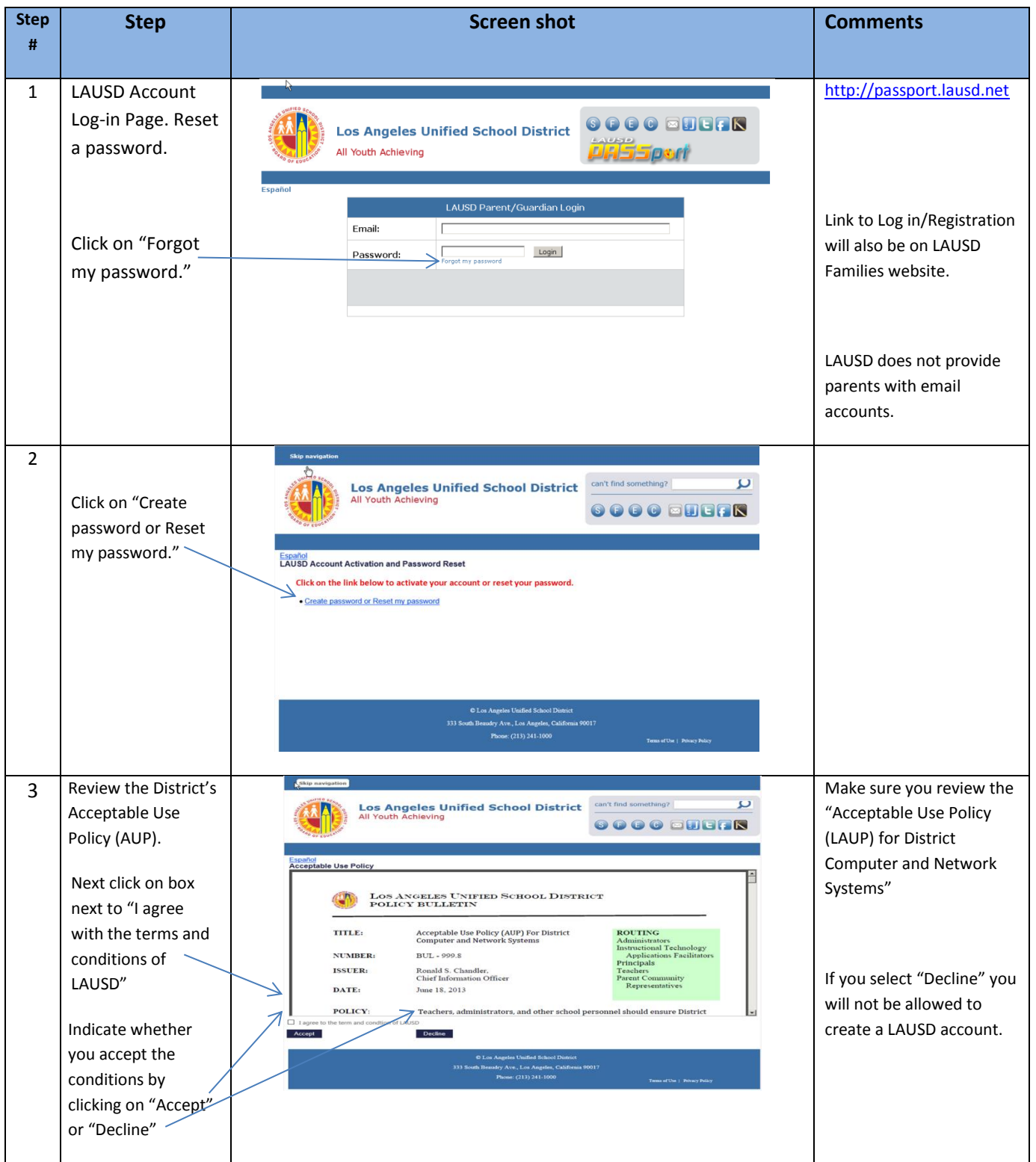

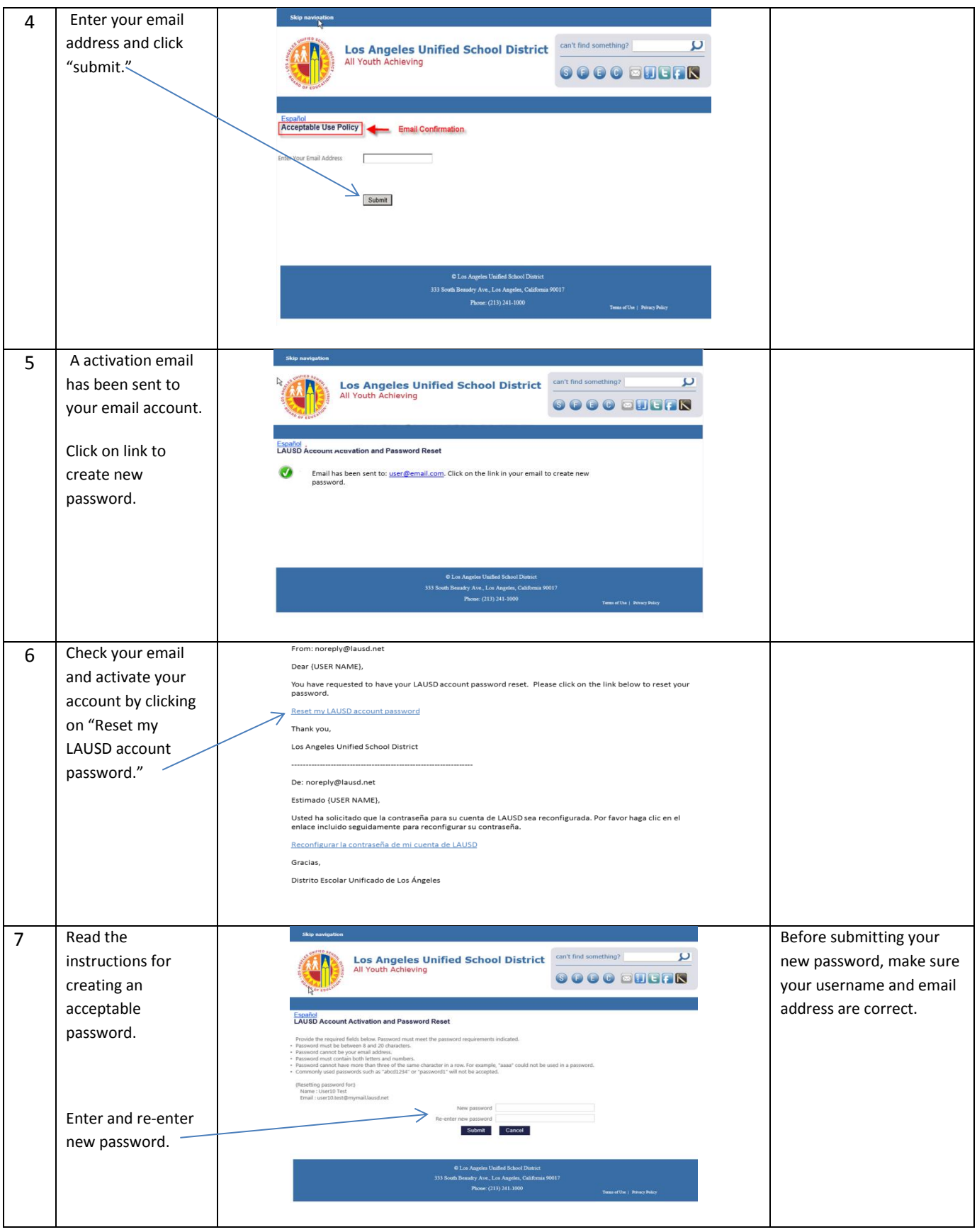

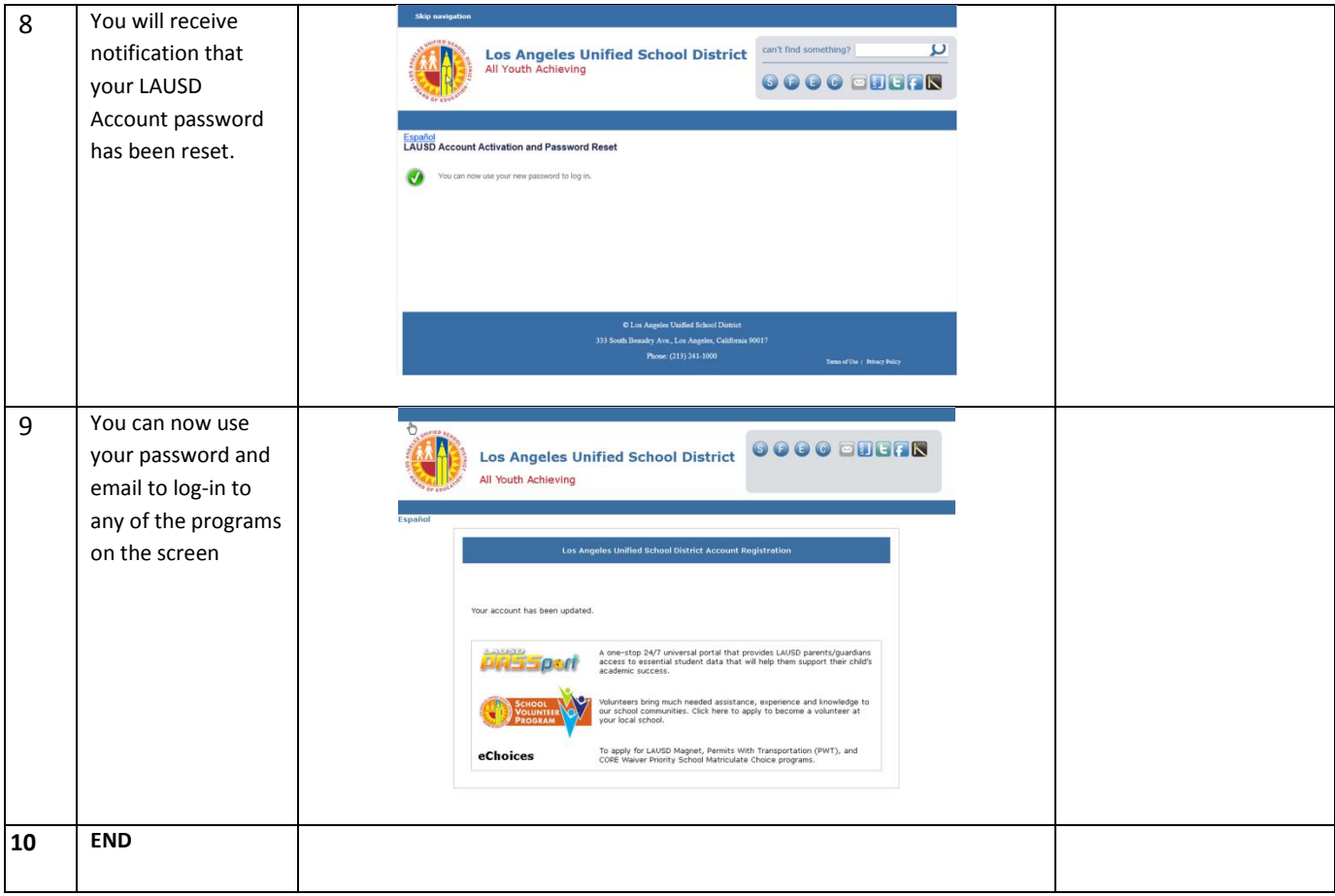